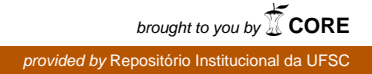

Universidade Federal de Santa Catarina Departamento de Engenharia Sanitária e Ambiental

# **DESENVOLVIMENTO DE SOFTWARE PARA DIMENSIONAMENTO DE LAGOAS DE ESTABILIZAÇÃO ANAERÓBIA SEGUIDA DE FACULTATIVA E FACULTATIVA**

**Fernando Worma** 

Florianópolis (SC) julho/2008

Universidade Federal de Santa Catarina Departamento de Engenharia Sanitária e Ambiental

# **DESENVOLVIMENTO DE SOFTWARE PARA DIMENSIONAMENTO DE LAGOAS DE ESTABILIZAÇÃO ANAERÓBIA SEGUIDA DE FACULTATIVA E FACULTATIVA**

**Fernando Worma** 

**Trabalho apresentado à Universidade Federal de Santa Catarina para Conclusão do Curso de Graduação em Engenharia Sanitária e Ambiental** 

Orientador Fernando Soares Pinto Sant'Anna

**FLORIANÓPOLIS, (SC) JULHO/2008** 

### UNIVERSIDADE FEDERAL DE SANTA CATARINA **CENTRO TECNOLÓGICO** CURSO DE GRADUACÃO EM ENGENHARIA SANITÁRIA E AMBIENTAL

#### **DESENVOLVIMENTO DE SOFTWARE PARA DIMENSIONAMENTO** DE LAGOAS DE ESTABILIZAÇÃO ANAERÓBIA SEGUIDA DE FACULTATIVA E FACULTATIVA

#### **FERNANDO WORMA**

Trabalho submetido à Banca Examinadora como parte dos requisitos para Conclusão do Curso de Graduação em Engenharia Sanitária e Ambiental - TCC  $\mathbf{I}$ 

**BANCA EXAMINADORA:** 

Prof. Dr. Fernando Soares Pinto Sant'Anna (Orientador) Departamento de Engenharia Sanitária e Ambiental Universidade Federal de Santa Catarina

Engenheiro Fabio Krieger Gerência de Construção - CASAN Gerente de Construção

Professora Dra. Rejane Helena Ribeiro da Costa Departamento de Engenharia Sanitária e Ambiental - UFSC Universidade Federal de Santa Catarina

> **FLORIANÓPOLIS, (SC) JULHO/2008**

Este trabalho é dedicado as pessoas que tem vínculo e lutam pelo saneamento básico da população.

### **AGRADECIMENTOS**

 Ao professor Fernando Soares Pinto Sant'Anna, pela orientação e por compartilhar de sua experiência e sólido conhecimento sobre métodos de avaliação no desenvolvimento deste trabalho.

 E acima de tudo aos meus pais, que confiaram em mim e suaram muito para me proporcionar sempre a melhor educação possível, desde o ensino básico até o superior. A eles, além de agradecimentos, toda a admiração, respeito e carinho do mundo.

*"O trabalho faz os dias prósperos e o vinho faz os domingos felizes"* 

Charles Baudelaire

### **RESUMO**

Neste trabalho são estudados procedimentos para o dimensionamento e classificação do efluente de lagoas de estabilização, cumprindo os critérios descritos neste trabalho. São estudados lagoas de forma regulares quadradas e retangulares. Para isso é desenvolvido um programa no MATLAB denominado de DLT (abreviação de "dimensionamento de lagoas de tratamento"). Depois da obtenção dos parâmetros necessários são apresentadas todas as etapas de dimensionamento que vêm em cada lagoa, incluindo: cálculo da DBO efluente (solúvel e particulada), e verificação de atendimento a legislação. São desenvolvidas ferramentas gráficas de visualização dos resultados através da construção de interfaces gráficas, com o objetivo de realizar estudos comparando o tempo de processamento e a precisão dos resultados, considerando várias combinações de parâmetros. Neste trabalho é proposta uma seqüência de cálculo conveniente para programação, que permite que sejam testadas todas as soluções possíveis para cada dimensão da lagoa e estimativa da poluição em termos de DBO. Depois, são apresentadas algumas ferramentas usadas para facilitar a escolha da melhor solução em função de dois critérios básicos de escolha: atendimento a legislação e economia na construção.

**PALAVRAS-CHAVE**: MATLAB; Lagoas de Estabilização; Dimensionamento de lagoas; Parâmetros das lagoas.

### **ABSTRACT**

This work presents different procedures in dimensioning and classifying Stabilization Pounds according to the procedures described in this work. It hás ben developed a software in MATLAB plataform called DLT ("Dimensionamento de lagoas de Tratamento"). This software consider for calculation, rectangular and square shaped lagoons. All the dimesioning stages are presented in this work and it depends in the previosly checklist parameters obtained, including: Soluble BOD, and particulated BOD and Legislation attendance verification. For the best results compreension, it hás been developed a graphical visualization tool that compares processing time and results precision, considering differentes parameters combinations. In this work a sequence of convenient programming calculation is proposed. This provides all the possible solutions considering different kinds of stabilization and the BOD in the final effluent. Some used tools are presented to facilitate the choice of the Best solution acoording to two criteria choice: Legislation attendance and building economy.

**KEYWORDS**: MATLAB, Stabilization Pounds; Dimensioning; Lagoons parameters.

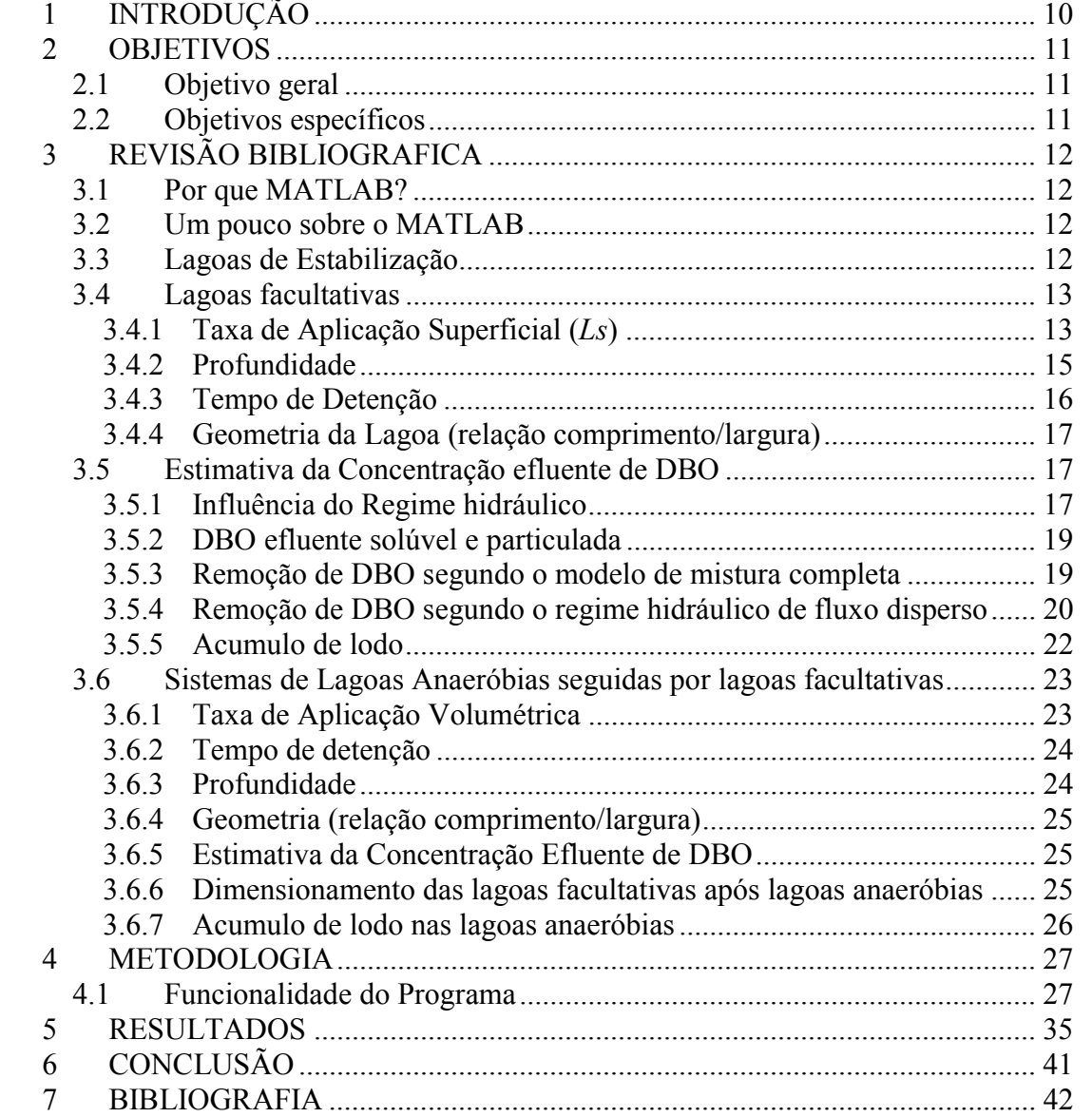

# **INDICE GERAL**

# LISTA DE FIGURAS

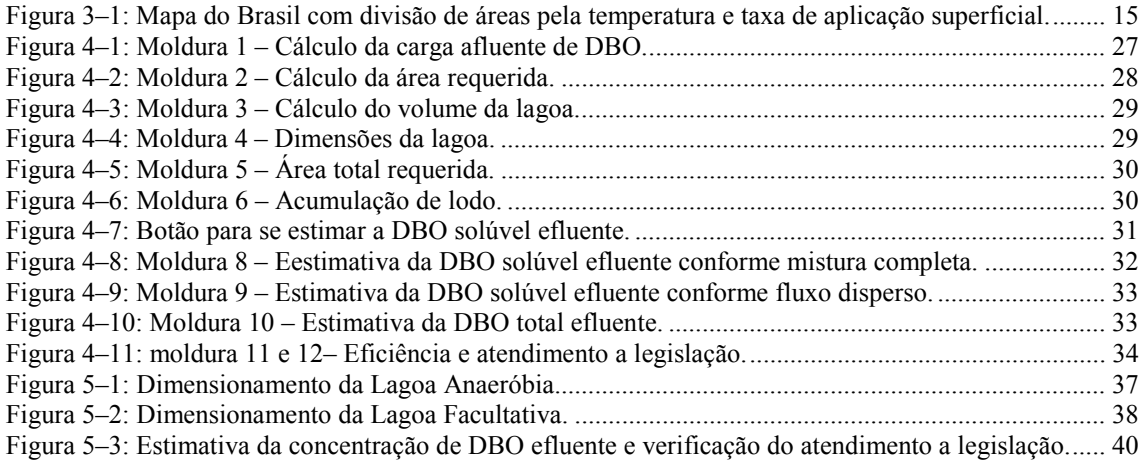

# LISTA DE TABELAS

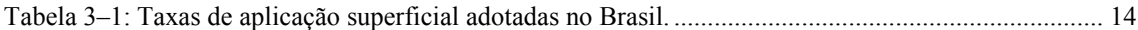

# LISTA DE QUADROS

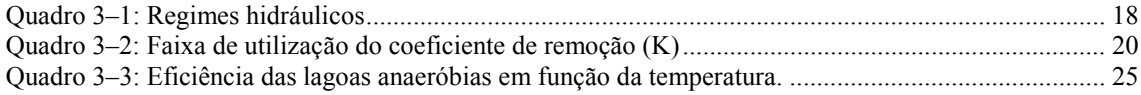

# **1 INTRODUÇÃO**

Anos atrás, engenheiros e profissionais das áreas exatas tinham menos disponibilidade de computadores para facilitar o processo de cálculo de projetos. No entanto isso nunca foi empecilho para a construção de grandes obras de todos os tipos, inclusive obras de terra como estruturas para projetos hidráulicos.

As teorias e os procedimentos adotados naquele tempo, e até mesmo hoje em dia, possuem simplificações e tabelas que possibilitam o cálculo manual num tempo admissível, com a obtenção de resultados que vêm sendo provados na prática, serem satisfatórios do ponto de vista da engenharia em termos de segurança e economia.

Com o uso correto e consciente dos computadores e de alguns softwares pode-se reduzir muito o tempo de cálculo e eliminar erros decorrentes do cálculo braçal. Além disso, e também mais importante, é o fato de podermos utilizar outras bases teóricas para elaborar procedimentos de cálculo que antes eram inviáveis por serem extremamente demorados se feitos à mão.

Com a possibilidade do uso de métodos menos simplificados, baseados em modelos que em alguns casos podem representar melhor a realidade do comportamento da estrutura, podemos chegar a resultados com menor margem de erro, proporcionando economia junto à segurança.

Outro recurso importante é possibilidade testar várias situações de projeto num tempo reduzido, para escolhermos aquela que nos é mais adequada. No caso do software desenvolvido, estas diferentes situações são em função das dimensões e da eficiência da lagoa, da DBO total efluente, e DBO de mistura com o corpo receptor. Sabido os parâmetros de entrada, é possível testar lagoas com diferentes dimensões e estimativas de concentração efluente, a fim de buscar a solução mais conveniente para o engenheiro.

# **2 OBJETIVOS**

# **2.1 Objetivo geral**

Desenvolver uma ferramenta computacional para o dimensionamento de lagoas de estabilização.

# **2.2 Objetivos específicos**

Pesquisar fórmulas e critérios para o cálculo do dimensionamento das lagoas de estabilização do tipo anaeróbia e facultativa.

Buscar por técnicas computacionais para a realização dos cálculos.

Pesquisar e estudar a legislação pertinente no estado de Santa Catarina a fim de estabelecer limites para o lançamento dos efluentes.

Estruturar o programa de forma que os cálculos tenham uma seqüência lógica e se torne mais fácil o entendimento dos cálculos.

# **3 REVISÃO BIBLIOGRAFICA**

### **3.1 Por que MATLAB?**

Desde o início da faculdade, alunos de engenharia da atualidade ouvem falar em linguagem de programação. Durante o curso são apresentadas diversas linguagens, que a sua escolha pode variar do interesse no trabalho em que se deseja desenvolver ou também da facilidade que se tem de interpretá-la.

O MATLAB possibilita a criação de aplicativos usando uma linguagem de programação compreensível e fácil de escrever, muito parecida a um algoritmo escrito em inglês, onde os comandos são simples e diretos.

Este programa possui uma vasta documentação descrevendo as operações e mostra como criar variáveis. Nele são possíveis de ser calculadas operações desde matemática básica até a avançada.

Esta linguagem foi apresentada na disciplina Cálculo Numérico durante o curso de Engenharia Sanitária-Ambiental, e desperta grande interesse sendo utilizado como ferramenta para resolver problemas futuros na área da engenharia.

### **3.2 Um pouco sobre o MATLAB**

Como linguagem de programação e ferramenta de visualização de dados, o MATLAB oferece um vasto conjunto de recursos para resolução de problemas nas áreas de engenharia, ciências, computação e matemática.

O MATLAB é um programa de interface com Windows, de fácil entendimento e que possui excelentes visualizações gráficas. Ele foi utilizado para realizar as operações matemáticas requeridas no trabalho bem como realizar a interação entre a pessoa que pretende realizar os cálculos e o computador. Ele fornece também operações com vetores que permitem a manipulação rápida de conjunto de dados de muitas maneiras diferentes e recursos de programação similares aos de outras linguagens de programação. Possui também uma ferramenta de interface gráfica com o usuário (GUI) que permite a sua utilização como ferramenta de desenvolvimento de aplicativos. Essa combinação de estrutura de dados vetoriais, recursos de programação e ferramentas GUI torna o MATLAB uma ferramenta extremamente poderosa para resolver problemas em diversas áreas.

### **3.3 Lagoas de Estabilização**

Neste trabalho foi abordado fórmulas, definições e critérios de dimensionamento de Lagoas de Estabilização relativas ao livro "Lagoas de Estabilização" de Marcos Von Sperling, do departamento de Engenharia Sanitária e Ambiental da Universidade Federal de Minas Gerais.

Será apresentado uma breve descrição do processo e critérios do projeto para que se possa determinar as dimensões e estimar uma concentração efluente.

Foram abordados dois tipos de sistemas de Lagoas convencionais normalmente utilizadas para o tratamento de esgotos domésticos por se tratar de sistemas com baixo custo de operação e de fácil aplicação num país com as características climáticas que possui o Brasil.

No presente estudo essas duas combinações de Lagoa são:

- Lagoas facultativas;
- Sistema de Lagoas anaeróbias seguidas de Lagoas facultativas;

## **3.4 Lagoas facultativas**

Para o dimensionamento das Lagoas facultativas são apresentados critérios de projeto:

- A taxa de aplicação superficial;
- Profundidade;
- Tempo de detenção;
- Geometria (relação comprimento/largura)

### **3.4.1 Taxa de Aplicação Superficial (***Ls***)**

Esse critério expressa a necessidade de área exposta à luz solar para que o processo de depuração da matéria orgânica possa ocorrer. Esse processo ocorre quando há incidência solar na Lagoa que permite o processo da fotossíntese. Essa, por sua vez, produz oxigênio necessário para suprir a demanda. Portanto, a taxa de aplicação superficial esta relacionada com a atividade das algas.

Essa taxa é expressa em termos de carga de DBO expressa em Kg  $DBO<sub>5</sub>/d$  que pode ser tratada por unidade de área expressa em ha.

$$
A = L/L_s \tag{3.1}
$$

Onde:

 $A = \text{area}$  requerida pela Lagoa;

 $L = \text{carga}$  de DBO total (solúvel + particulada) afluente (Kg DBO<sub>5</sub>/d);

 $Ls$  = taxa de aplicação superficial ( $KgDBO<sub>5</sub>/ha.d$ ).

O valor que deve ser adotado para taxa varia em função da temperatura local, latitude, exposição solar, altitude e outros. Locais com clima e insolação extremamente favoráveis, como o nordeste do Brasil permite a adoção de taxas bem elevadas, o que implica em menores áreas para a lâmina superficial da lagoa. Por outro lado, locais de clima temperado exigem maiores valores para a taxa de aplicação superficial. Valores adotados no Brasil variam de acordo com a **Tabela 3-1**:

|                                                | $\text{Ls}$ (KgDBO <sub>5</sub> /ha.d) |
|------------------------------------------------|----------------------------------------|
| Regiões com inverno quente e elevada insolação | 240 à 350                              |
| Regiões com inverno e insolação moderados      | 120 à 140                              |
| Regiões com inverno frio e baixa insolação     | 100 à 180                              |

**Tabela 3–1: Taxas de aplicação superficial adotadas no Brasil.** 

Há diversas equações empíricas disponíveis na literatura internacional, correlacionando a taxa de aplicação superficial *Ls* e a temperatura *T*. Apresenta-se a seguir uma equação proposta por Mara (1997) que, segundo ele, possui aplicabilidade global. A equação utiliza a temperatura do ar no mês mais frio. A justificativa de se utilizar a temperatura média do ar é que, no período de frio, está-se a favor da segurança, já que a temperatura da água estará um pouco mais elevada. A seleção do período frio é que este é o mais critico, no funcionamento da lagoa, em termos das constantes apresentadas, adota-se a temperatura média do liquido no mês mais frio para efeito de cálculo das taxas de remoção de DBO.

$$
L_s = 350 \times (1,107 - 0,002 \times T)^{(T-25)}
$$
\n(3.2)

Onde:

*T* = temperatura média do ar no mês mais frio.

Apesar de a equação conduzir a valores bastante elevados quando se tem altas temperaturas (acima de 25ºC), recomenda-se que para feito de projeto não se utilize valores superiores a 350 KgDBO/ha.d.

Para utilização da Equação 3.2 no Brasil, podem-se usar os dados de temperatura média do ar em julho obtidos no site do INMET (www.inmet.gov.br). A aplicação da equação a estes dados resulta na **Figura 3-1**. Os valores de *Ls* são apresentados arredondados, e limitados ao valor máximo de 350 KgDBO5/ha.d. A experiência local tem mostrado que, no nordeste do Brasil, em função da grande radiação solar, os valores podem ser um pouco superiores aos da figura. Também é provável que, na região amazônica, devido à grande pluviosidade e menor tempo de exposição solar, a taxa de aplicação deva ser um pouco menor que a estimada simplesmente pela temperatura.

A utilização de uma fórmula empírica é apenas para uma estimativa inicial da taxa de aplicação superficial. Por isso, ao selecionar o valor de *Ls* deve sempre ser levado em conta às experiências locais e evidências climatológicas. O site citado apresenta dados e mapas de precipitação, evaporação, insolação e outros, os quais podem ser úteis na avaliação de fatores regionais.

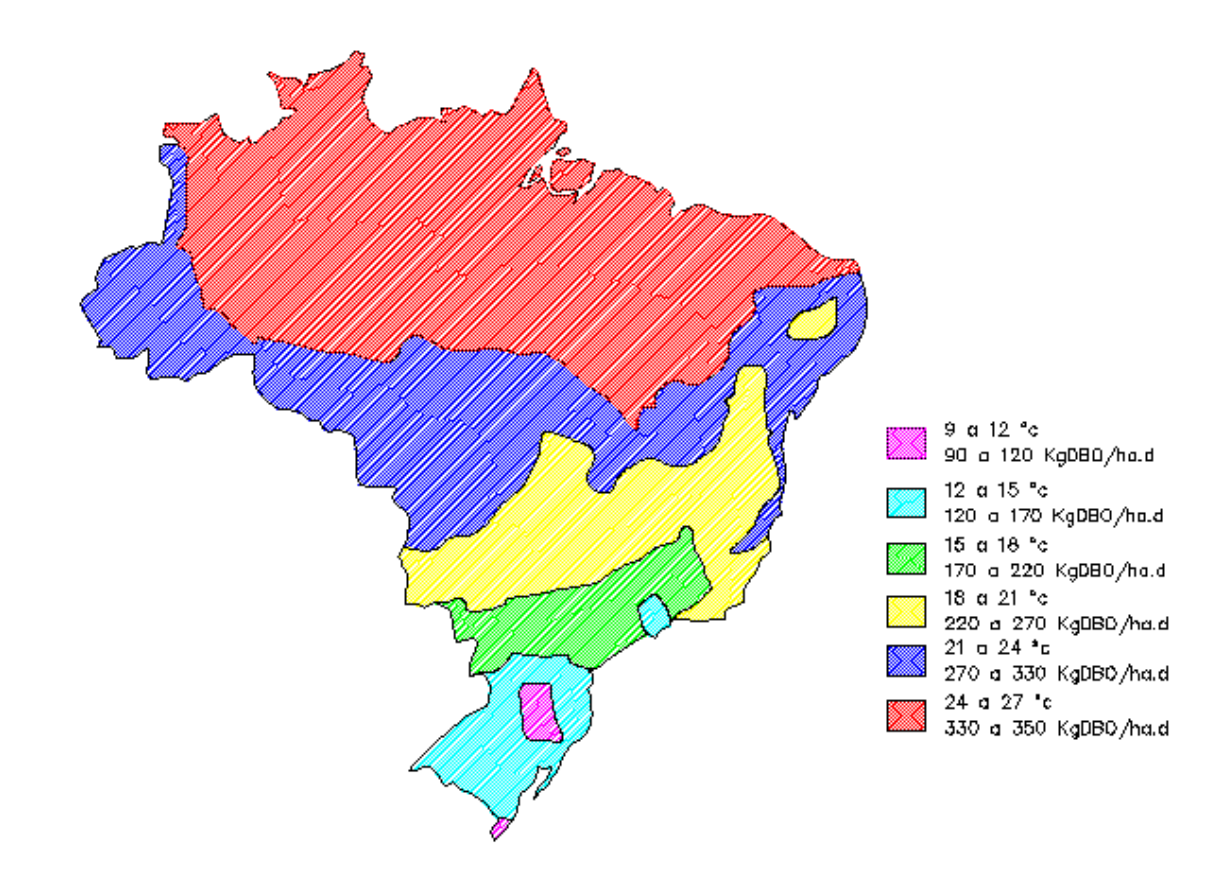

**Figura 3–1: Mapa do Brasil com divisão de áreas pela temperatura e taxa de aplicação superficial.** 

Não há um valor máximo absoluto de área, a partir do qual o sistema de lagoas se torna inviável. Adotar processos mais compactos depende essencialmente de condições locais, da topografia, da geologia e do custo do terreno. A minuta do Projeto de Normas para Lagoas (1991), porém, recomenda que a área de uma lagoa facultativa não seja superior a 15 ha. Nestas condições, deve-se dividir o sistema em um maior número de lagoas.

#### **3.4.2 Profundidade**

A zona aeróbia da lagoa facultativa depende totalmente da luz solar para que ela possa fazer fotossíntese. A intensidade da luz incidente sobre o corpo d'água tende a se extinguir exponencialmente à medida que esta penetra ao longo da profundidade. Tal fenômeno ocorre mesmo na água destilada, embora com menor magnitude. Quanto maior a cor, a turbidez da água e a própria concentração de algas, mais rapidamente se extingue a luz. Abaixo de uma certa profundidade na lagoa, o ambiente é impróprio para o crescimento das algas.

Com base nos critérios de área e volume discutidos acima, a profundidade *H* da lagoa é um compromisso entre o volume requerido *V* e área requerida *A*, considerandose que *H=V/A*. No entanto outros aspectos influem na seleção da profundidade da lagoa (Arceivala, 1981).

O conhecimento disponível é ainda limitado para se otimizar a profundidade da lagoa, de forma a obter o maior número de benefícios. A faixa de profundidades a serem adotadas no projeto situa-se entre 1,5 a 3,0 m, embora a faixa mais usual seja entre 1,5 e 2,0 m.

### **3.4.3 Tempo de Detenção**

Esse parâmetro indica o tempo que o líquido permanece dentro da Lagoa, desde o instante em que entrou até a sua saída. Esse tempo é exigido para que as bactérias possam estabilizar a matéria orgânica, portanto, ela está intimamente ligada à ação das bactérias.

Para se saber o volume da Lagoa é necessário que se tenha o tempo de detenção expresso em dias.

Essa relação é expressa pela equação:

$$
t = V/Q
$$
 (3.3)

onde: *t* = tempo de detenção (dias);  $V =$  volume da lagoa (m<sup>3</sup>);  $Q = \text{vazão média afluente (m<sup>3</sup>/d).}$ 

A faixa de variação do tempo de detenção requerido para oxidação da matéria orgânica varia com as condições locais, notadamente a temperatura. Em lagoas facultativas primárias tratando esgotos domésticos tem-se tempos de detenção variando de 15 a 45 dias.

Regiões onde possuem altas temperaturas podem adotar menor tempo de detenção, podendo trabalhar com volumes menores. Além disso, o tempo de detenção requerido é uma função da cinemática da remoção da DBO e do regime hidráulico da lagoa. Em locais onde os esgotos são concentrados (baixa vazão per capita de esgotos e alta concentração de DBO), o tempo de detenção tende a ser elevado, uma vez que a área (e, indiretamente, o volume) foi calculada com base na carga orgânica, e não em vazão (ao qual é comparativamente baixa, para uma dada carga de DBO). O fator determinante, no caso dos efluentes industriais, continua sendo a taxa de aplicação orgânica.

Os critérios de taxa de aplicação superficial e de tempo de detenção são complementares, ou seja, a área e o volume obtidos devem ser coerentes. O tempo de detenção pode ser utilizado de duas formas:

- Adotando um *t*, como um parâmetro de projeto. Após ter sido adotado t, calculase *V(V = t.Q)*. Como a área A já foi determinada com base no critério da taxa de aplicação, pode-se calcular *H* pela fórmula *(H=V/A)*, e verificar se esse encontra-se dentro da faixa apresentada anteriormente.
- Ou de forma inversa, adotando uma profundidade. Sendo a área conhecida e por algum motivo admite uma altura, podemos calcular o volume de forma inversa

ao anterior tendo assim o valor do tempo de detenção, para que se possa estimar a concentração de DBO. Caso este não se encontre adequadamente deve-se aumentar o Volume da Lagoa, consequentemente o tempo de detenção.

### **3.4.4 Geometria da Lagoa (relação comprimento/largura)**

O regime hidráulico de fluxo em pistão é o mais eficiente em termos de remoção de compostos que segue a cinética de primeira ordem, como a matéria orgânica. No, entanto o regime de mistura completa é mais indicado quando se tem despejos sujeitos a uma elevada variabilidade de cargas e a presença de compostos tóxicos, pelo fato do reator de mistura completa prover uma imediata diluição do afluente no corpo d'água. Os sistemas de fluxo em pistão estão também sujeitos a uma elevada demanda de oxigênio próximo à entrada na lagoa, em virtude de se ter esgoto bruto, sem diluição no corpo do reator. Neste local poderão ocorrer condições anaeróbias. Por esta última razão, tem-se que lagoas facultativas primárias: usualmente não são projetadas aproximando-se de reatores de fluxo em pistão (elevada relação comprimento/largura) com a introdução de chicanas.

O projeto das lagoas poderá fazer um aproveitamento do terreno disponível e da sua topografia para se obter a relação mais adequada do comprimento/largura (*L/B*). Os sistemas com *L/B* elevado tendem ao fluxo em pistão, enquanto lagoas com *L/B* próximo a um (lagoas quadradas) tendem ao regime de mistura completa. Mais frequentemente, a relação *L/B* das lagoas facultativas se situa na faixa de 2 a 4 metros. (EPA, 1983; Abdel-Razik, 1991).

# **3.5 Estimativa da Concentração efluente de DBO**

# **3.5.1 Influência do Regime hidráulico**

A remoção de DBO é segundo uma reação de primeira ordem (na qual a taxa de reação é diretamente proporcional à concentração do substrato). Nestas condições, o regime hidráulico influencia a eficiência do sistema e tem grande implicação no desempenho do reator:

- Reatores de fluxo em pistão. Em reatores em que se tem maior concentração de DBO (por exemplo, próximo a entrada) a taxa de remoção será elevada neste ponto. Tal é o caso, por exemplo, dos reatores do fluxo em pistão, predominantemente longitudinais (a concentração próximo a entrada do reator é diferente da concentração na saída).
- Reatores de mistura completa. Reatores que através de uma homogeneização em todo o tanque, possibilitam uma imediata dispersão do poluente, fazendo com que a sua concentração seja logo igualada à baixa concentração efluente, apresentam uma menor eficiência na remoção da DBO. Este é o caso dos reatores de mistura completa, predominantemente quadrados ( a concentração do reator, próximo a entrada, é igual a concentração na saída).

Estes dois tipos de reatores idealizados caracterizam os limites, dentro dos quais na prática, todos os reatores se enquadram. No tratamento de esgotos por lagoas de estabilização podem-se destacar os modelos hidráulicos descritos no **Quadro 3-1**.

A eficiência do sistema na remoção de poluentes modelados pela reação de primeira ordem segue a ordem abaixo do mais para o menos eficiente:

Lagoa de fluxo em pistão  $\rightarrow$  serie de lagoas de mistura completa  $\rightarrow$  lagoa única de mistura completa

O regime do fluxo disperso não foi enquadrado no esquema acima, por poder representar bem os reatores que se aproximam, tanto de fluxo em pistão, quanto de mistura completa.

O **Quadro 3-1** apresenta as fórmulas para a determinação da concentração efluente de DBO solúvel nos diversos regimes hidráulicos.

| Regime<br>Hidráulico                           | Esquema | Fórmula da Concentração de<br>$DBO5$ Solúvel Efluente (S)                                                             |
|------------------------------------------------|---------|----------------------------------------------------------------------------------------------------|
| Fluxo em<br>pistão                             |         | $S = S_0 \times e^{-K \times t}$                                                                                      |
| Mistura<br>Completa<br>(célula única)          |         | $S = \frac{S_0}{1 + K \times t}$                                                                                      |
| Mistura<br>Completa<br>(mais de uma<br>célula) |         | $S = \frac{S_0}{\left(1 + K \times \frac{t}{n}\right)^n}$                                                             |
| Fluxo disperso                                 |         | $S = \frac{S_0 \times 4 \times a \times e^{\frac{1}{2}d}}{(1+a)^2 \times e^{\frac{a}{2d}} - (1-a)^2 \times e^{-a/2}}$ |
|                                                |         | $a = \sqrt{1+4 \times K \times t \times d}$                                                                           |

**Quadro 3–1: Regimes hidráulicos** 

- $S_0$  = concentração de DBO total afluente (mg/L)
- *S* = concentração de DBO solúvel efluente (mg/L)
- $K =$  coeficiente de remoção de DBO  $(d^{-1})$
- *t* = tempo de detenção total (d)
- *n* = número de lagoas em série (-)
- *d* = número de dispersão (adimensional)

### **3.5.2 DBO efluente solúvel e particulada**

Deve-se notar que no **Quadro 3-1**, *S* é a DBO efluente solúvel. A DBO afluente  $S_0$  é admitida como a DBO total (solúvel + particulada), devido ao fato dos sólidos em suspensão orgânicos, responsáveis pela DBO particulada, serem convertidos em sólidos dissolvidos, através de enzimas lançadas ao meio pelas próprias bactérias. As bactérias assimilam a DBO solúvel original dos esgotos (assimilação rápida) e a DBO particulada, após a conversão em DBO solúvel. Assim, em princípio, toda a DBO estaria disponível para as bactérias. No entanto, a DBO total do efluente é causada por duas fontes: (a) DBO remanescente do esgoto bruto após tratamento (DBO solúvel) e (b) DBO causada pelos sólidos suspensos do efluente. Nas lagoas facultativas estes sólidos são predominantemente algas, que poderão ou não exercer alguma demanda de oxigênio no corpo receptor, dependendo das condições de sobrevivência.

Segundo Mara (1995), os sólidos em suspensão de lagoas facultativas são em torno de 60 a 90% algas. Cada mg de alga gera uma  $DBO<sub>5</sub>$  em torno de 0,45 mg. Desta forma, uma mg/L de sólidos em suspensão no efluente é capaz de gerar uma DBO na faixa de 0,6x0,45≈0,3mg/L a 0,9x0,45≈0,4mg/L.

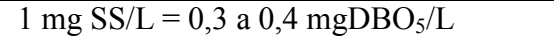

A legislação da maior parte dos paises inclusive o Brasil, não faz distinção entre as formas de DBO, considerando como padrão de lançamento os valores de DBO total. A concentração de *SS* no efluente das lagoas facultativas usualmente atende o padrão estabelecido pela Comunidade Européia, embora possa haver eventuais períodos com valores ao estipulado.

Não há nenhum modelo matemático que permite a previsão, com confiabilidade, da concentração dos sólidos em suspensão no efluente da lagoa, dada sua grande variabilidade temporal em função das condições ambientais. Em termos de projeto, para a estimativa da DBO particulada, pode-se assumir uma determinada concentração de SS, na faixa de 60 a 100 mg/L.

### **3.5.3 Remoção de DBO segundo o modelo de mistura completa**

Como a relação comprimento/largura (*L/B*) usualmente empregada em lagoas facultativas primárias é da ordem de 2 a 4, tem-se que o regime hidráulico encontrado é o fluxo disperso. No entanto, tem sim sido empregado o regime de mistura completa para dimensionamento das lagoas facultativas devido às seguintes razões:

- Os cálculos com este modelo são bem mais simples;
- As lagoas facultativas não são especialmente alongadas, não se afastando da mistura completa.
- A maior parte dos coeficientes de remoção de DBO disponíveis na literatura é para mistura completa.

O valor do coeficiente de remoção de DBO (*K*) foi obtido por diversos pesquisadores em várias lagoas existentes em função da DBO de entrada e de saída e do tempo de detenção. O valor de *K* é sempre calculado em função do modelo hidráulico assumido. Em decorrência, os valores de *K* reportados na literatura estão associados ao

regime hidráulico, devendo tal fato de ser levado em consideração quando da seleção do valor a ser adotado para o projeto de uma nova lagoa.

Para o caso mais freqüente do dimensionamento segundo o modelo de mistura completa, tem-se a seguinte faixa de valores (**Quadro 3-2**) usualmente utilizados para dimensionamento (Silva e Mara, 1979; Arceivala, 1981; EPA, 1983; von Sperling, 2001):

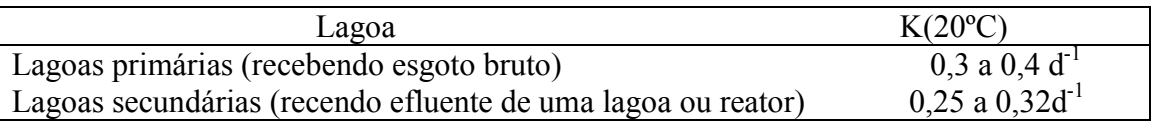

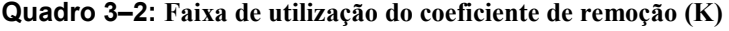

É natural que o coeficiente de remoção de DBO seja maior para lagoas facultativas primárias, já que o esgoto bruto contém matéria orgânica de degradação mais fácil. Já o efluente de reatores anaeróbios possui matéria orgânica de degradação mais lenta, uma vez que a fração de degradação mais fácil foi removida nestes reatores.

Parta diferentes temperaturas, o valor de *K* pode ser corrigido através da seguinte equação:

$$
K_T = K_{20} \times \theta^{(T-20)} \tag{3.4}
$$

Onde:

 $K_T$  = coeficiente de remoção de DBO em uma temperatura do liquido T qualquer (d<sup>-1</sup>);  $K_{20}$  = coeficiente de remoção de DBO na temperatura do líquido de 20<sup>o</sup>C (d<sup>-1</sup>);  $\theta$  = coeficiente de temperatura (-).

Deve-se notar que para diferentes valores de *θ* são propostos na literatura. Para *K*=0,35 d-1, citado pela EPA (1983), tem-se *θ*=1,085. Para *K*=0,30 d-1, citado por Silva e Mara (1979), tem-se θ=1,05.

Ao se projetar lagoas, ou estações de tratamento de esgotos, deve-se ter sempre em mente que a incerteza no dimensionamento não está apenas nos coeficientes do modelo, mas também em todos os dados de entrada, ao começar pela população e pela vazão de projeto. Os dimensionamentos devem ter sempre esta incerteza em perspectiva, de forma a não exagerar na sofisticação na obtenção de certos coeficientes, esquecendo-se de analisar a confiabilidade de outros dados possivelmente de maior influência (von Sperling, 1995).

#### **3.5.4 Remoção de DBO segundo o regime hidráulico de fluxo disperso**

Na realidade, o regime hidráulico em lagoa de estabilização não segue exatamente os modelos ideais dos reatores de mistura completa ou fluxo em pistão, mas sim um modelo intermediário. Os modelos de mistura completa e fluxo em pistão constituem um envelope, dentro do qual se situam todos os reatores na realidade. O modelo de mistura completa representa um extremo, enquanto o fluxo em pistão representa o outro extremo. Dentro destes extremos encontra-se o modelo do fluxo disperso, compreendendo todas as lagoas encontradas na prática. Por esta razão é

importante o conhecimento do fluxo disperso, que pode ser utilizado como uma melhor aproximação para o projeto de lagoas de estabilização.

Ao contrário dos outros modelos o fluxo disperso não depende apenas do coeficiente de remoção de DBO (*K*), mas também do número de dispersão.

O valor do coeficiente de remoção de DBO (*K*) pode ser obtido através de uma das seguintes relações empíricas, obtida no estudo de lagoas modeladas segundo o regime de fluxo disperso:

• Arceivala (1981) – fórmula original modificada, expressando a taxa de aplicação superficial  $L_s$  em termos de DBO<sub>5</sub>:

$$
K = 0.132 \times \log L_s - 0.146 \tag{3.5}
$$

• Vidal (1983) – fórmula original simplificada, excluindo-se o efeito da temperatura e do tempo de detenção (praticamente desprezíveis na formulação original):

$$
K = 0.091 + 2.05 \times 10^{-4} \times L_s
$$
 (3.6)

O outro parâmetro a ser determinado é o Número de Dispersão (*d*), o qual é expresso pela equação:

$$
d = D/U \times L = D \times t/L^2
$$
\n(3.7)

Onde:

*d* = Número de Dispersão (-);

 $D$  = coeficiente de dispersão longitudinal (m<sup>2</sup>/d);

 $U =$  velocidade média de percurso no reator  $(m/d)$ ;

 $L =$  comprimento do percurso longitudinal no reator (m).

Quando *d* tende ao infinito, o reator tende ao regime de mistura completa. Por outro lado quando *d* tende a zero, o reator tende ao regime de fluxo em pistão.

Para o calculo de *d*, necessita-se determinar o coeficiente de dispersão *D*. Para o caso de reatores existentes e fácil de obter *D* experimentalmente. No caso de dimensionamento de novas lagoas existem relações empíricas que podem ser utilizadas para estimar o valor de *d*:

• Polprasert e Batharai (1983):

$$
d = \frac{0.184 \times t \times v \times (B + 2 \times H)^{0.489} \times B^{1.511}}{(L \times B)^{1.489}}
$$
(3.8)

• Agunwamba et al (1992), fórmula original simplificada:

$$
d = 0,102 \times \left(\frac{3 \times (B + 2 \times H) \times t \times \nu}{4 \times L \times B \times H}\right)^{-0,410} \times \left(\frac{H}{L}\right) \times \left(\frac{H}{L}\right)^{-(0,981+1,385 \times H/B)}\tag{3.9}
$$

• Yanez (1993)

$$
d = \frac{(L/B)}{-0.261 + 0.254 \times (L/B) + 1.014 \times (L/B)^{2}}
$$
(3.10)

Onde:

- $L =$  comprimento da lagoa (m);
- $B = \text{largura da lagoa (m)}$ ;
- $H =$  profundidade da lagoa (m);
- *T* = tempo de detenção (d);
- $v = \text{viscosidade cinematica da água (m}^2/d)$

A viscosidade cinemática da água é função da temperatura. Von Sperling (1999) obteve a seguinte relação para a viscosidade cinemática da água em função da temperatura:

$$
\nu = 0.325 \times T^{-0.450} \tag{3.11}
$$

(para *T*=10ºC a 30ºC)

Deve-se ressaltar que o número de dispersão *d* pode variar temporariamente, em uma mesma lagoa, em função da variação de condições ambientais, as quais afetam a hidrodinâmica da lagoa.

Para efeito de projeto, há a necessidade de uma abordagem prática, o que conduz à utilização das fórmulas empíricas. A equação 3.9, de Agunwamba et al, foi reportada como dando um melhor ajuste aos dados experimentais que a Equação 3.8 (Prolprasert e Agarwalla, 1994). As equações de Agunwamba e Yanez fornecem resultados similares, para lagoas com comprimentos superiores a 100m.

### **3.5.5 Acumulo de lodo**

O lodo acumulado no fundo da lagoa é resultado dos sólidos em suspensão do esgoto bruto, incluindo areia mais microorganismos (bactérias e algas) sedimentados. A fração orgânica do lodo é estabilizada anaerobiamente, sendo convertida em água e gases. E assim sendo, o volume acumulado é inferior ao volume sedimentado.

A taxa de acumulo média de lodo em lagoas facultativas é da ordem de apenas 0,03 a 0,08 m<sup>3</sup>/hab.ano ( Arceivala, 1981). Silva (1993) e Gonçalves (1999) apresentam valores de elevação média da camada de lodo em torno de 1 a 3 cm/ano. Como conseqüência desta baixa taxa de acumulo, a ocupação do volume da lagoa é baixa. A menos que a lagoa esteja com uma alta carga, o lodo se acumulará por diversos anos, sem necessidade de qualquer remoção.

Do lodo acumulado uma menor fração é representada pela areia. Apesar disso considera-se necessária a remoção da areia, já que esta tende a se concentrar próximo as entradas e na primeira célula de um sistema em série. Isto enfatiza a necessidade de um bom tratamento preliminar do esgoto.

A digestão anaeróbia do lodo de fundo pode gerar subprodutos solúveis não estabilizados os quais, ao serem reintroduzidos na massa líquida superior, são responsáveis por uma nova carga de DBO. Tal ocorre em maior taxa nos períodos mais quentes. Assim os meses de verão podem não ser necessariamente os meses de melhor desempenho da lagoa (Abdel – Razik, 1991). O impacto deste fenômeno será maior ou menor, dependendo da magnitude da carga de DBO reintroduzida, comparada a carga de DBO afluente.

# **3.6 Sistemas de Lagoas Anaeróbias seguidas por lagoas facultativas**

Os principais parâmetros de projetos de lagoas anaeróbias são:

- Taxa de aplicação volumétrica;
- Tempo de detenção;
- Profundidade;
- Geometria (relação comprimento/largura);

# **3.6.1 Taxa de Aplicação Volumétrica**

Como a taxa de aplicação superficial, a taxa de aplicação volumétrica também é influenciada pela temperatura do local, onde regiões mais quentes podem ter uma taxa de aplicação volumétrica maior, requerendo assim menor volume para a lagoa. A consideração da carga volumétrica é importante, pois certos despejos, como os industriais podem variar bastante a relação entre a vazão e a concentração de DBO (carga = concentração x vazão). Assim, apenas o critério do tempo de detenção é insuficiente.

As taxas usadas normalmente se situam na faixa de 0,1 a 0,3 KgDBO<sub>5</sub>/m<sup>3</sup>.d. O volume é obtido pela fórmula:

$$
V = L/L_V \tag{3.12}
$$

Onde:

 $V =$  volume requerido para a lagoa (m<sup>3</sup>);  $L = \text{carga}$  de DBO total afluente (solúvel + particulada) (KgDBO<sub>5</sub>/d);  $L_V$  = taxa de aplicação volumétrica (KgDBO<sub>5</sub>/m<sup>3</sup>.d).

Para esgotos domésticos, o volume final a ser adotado para a lagoa anaeróbia é um compromisso entre os dois critérios (tempo de detenção e taxa volumétrica), devendo, tanto quanto possível, satisfazer a ambos.

Em aplicações nas quais se tem uma grande variação da carga afluente, por exemplo, entre início e fim do horizonte de projeto, é importante que se verifique o atendimento aos critérios de projeto desde o início da operação. Caso a carga inicial seja baixa, pode ser interessante dividir-se a implantação em duas ou mais lagoas anaeróbias,

com apenas uma ou poucas lagoas sendo implantadas na primeira etapa, de forma a garantir que as lagoas funcionem realmente como anaeróbias.

### **3.6.2 Tempo de detenção**

Para esgotos domésticos, o tempo de detenção hidráulica normalmente situa-se na faixa de 3,0 a 6,0 dias.

Nas lagoas anaeróbias convencionais (com entrada do afluente acima da camada de lodo) com tempos inferiores a 3,0 dias, poderá ocorrer que a taxa de saída das bactérias metanogênicas com o efluente da lagoa (fatores hidráulicos) seja superior a sua própria taxa de reprodução, a qual é lenta (fatores biológicos). Nestas condições, não seria possível a manutenção de uma população bacteriana estável. Além da eficiência da lagoa anaeróbia se reduzir ocorreria o aspecto mais grave do desequilíbrio entre a fase acidogênica e a metanogênica. A conseqüência seria o acumulo de ácidos no meio, com geração de maus odores, pelo fato de haver poucas bactérias metanogênicas para dar continuidade à conversão dos ácidos.

Com tempos de detenção superiores a 6,0 dias, a lagoa anaeróbia poderia se comportar ocasionalmente como uma lagoa facultativa. Isto é indesejável, pois a presença de oxigênio é fatal para as bactérias metanogênicas. As lagoas anaeróbias têm de funcionar como lagoas anaeróbias estritas, não podendo oscilar entre as condições anaeróbias, facultativas e aeróbias.

Após se ter calculado o volume da lagoa com base na taxa de aplicação volumétrica (*LV*), o tempo de detenção hidráulica resultante é obtido por meio de:

$$
t = V/Q \tag{3.13}
$$

Onde:  $t =$  tempo de detenção (d);  $V =$  volume da lagoa (m<sup>3</sup>);  $Q = \text{vazão média afluente (m<sup>3</sup>/d).}$ 

### **3.6.3 Profundidade**

A profundidade das lagoas anaeróbias é elevada, para garantir a predominância das condições anaeróbias evitando que a lagoa trabalhe como facultativa. Na realidade, quanto mais profunda a lagoa melhor. No entanto, escavações profundas tendem a ser mais caras. Valores usualmente adotados encontram-se na faixa de 3,5 a 5,0 m.

Quando não houver remoção prévia da areia, a lagoa anaeróbia deve ser dotada de profundidade adicional de pelo menos 0,5 m junto à entrada, estendendo-se por pelo menos 25% da área da lagoa (Projeto de Norma para Lagoas, 1991). No entanto, acredita-se firmemente que a inclusão de unidades de desarenação é benéfica, por minimizarem problemas de acumulo de areia próximo a tubulação de entrada e por serem de operação bastante simples.

#### **3.6.4 Geometria (relação comprimento/largura)**

As lagoas anaeróbias variam entre quadradas ou levemente retangulares com relações comprimento/largura (*L/B*) típicas entre 1 a 3.

#### **3.6.5 Estimativa da Concentração Efluente de DBO**

Não há ainda modelos matemáticos conceituais de utilização generalizada que possibilita uma estimativa da concentração efluente de DBO das lagoas anaeróbias. Por este motivo, estas lagoas tem sido dimensionadas principalmente segundo critérios empíricos. Mara (1997) propõe as eficiências de remoção de DBO em função da temperatura apresentadas no **Quadro 3-3**.

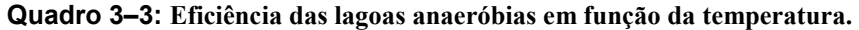

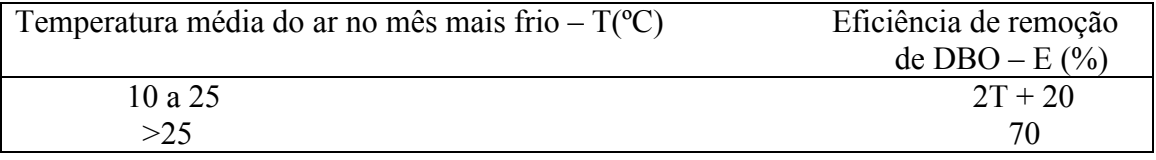

Uma vez estimada a eficiência de remoção (*E*), calcula-se a concentração efluente (*DBOefl*) da lagoa anaeróbia utilizando-se as fórmulas:

$$
E = (S_0 - DBO_{\text{eff}}) \times 100 / S_0
$$
\n(3.14)

$$
[DBO_{\text{eff}} = S_0 \times (1 - E/100)] \tag{3.15}
$$

Onde:

 $S_0$  = concentração de DBO total afluente (mg/L); *DBOefl* = concentração de DBO total efluente (mg/L);  $E = \text{eficiência}$  de remoção  $\binom{0}{0}$ .

Nesta abordagem empírica, a DBO efluente considerada é a DBO total, diferentemente dos cálculos das lagoas facultativas, nos quais se fracionava a DBO efluente em termos da DBO solúvel e particulada.

#### **3.6.6 Dimensionamento das lagoas facultativas após lagoas anaeróbias**

As lagoas facultativas secundárias podem ser dimensionadas segundo os mesmos critérios de taxa de aplicação superficial descritos no item 3.4.1. O tempo de detenção resultante será agora menor devido a prévia remoção de DBO na lagoa anaeróbia.

Para o dimensionamento segundo a taxa de aplicação superficial, tem-se a que a concentração e a carga de DBO afluentes a lagoa facultativa são as mesmas efluentes da lagoa anaeróbia. Há evidências de que a taxa de aplicação superficial nas lagoas facultativas secundárias poderia ser um pouco superior a adotada para lagoas primárias.

No entanto para efeito de projeto, é melhor posicionar-se a favor da segurança e considerar ambas iguais (Mara et al 1992).

Em lagoas facultativas secundárias há maior flexibilidade com relação a geometria da lagoa, podendo ser adotadas lagoas mais alongadas, uma vez que os problemas de sobrecarga no trecho inicial da lagoa são reduzidos devido a remoção prévia de grande parte da DBO na lagoa anaeróbia.

A estimativa de concentração de DBO efluente da Lagoa facultativa pode ser efetuada segundo a metodologia descrita no **Quadro 3-1**. O coeficiente de remoção *K* será neste caso um pouco menor devido à matéria orgânica de estabilização mais fácil ter sido removida na lagoa anaeróbia. O remanescente da matéria orgânica é de degradação mais difícil, implicando em taxas de estabilização mais lentas. No **Quadro 3-2** sugeriram-se os seguintes valores de *K* para lagoas facultativas secundárias, segundo o modelo de mistura completa na faixa de  $0.25$  a  $0.32$  d<sup>-1</sup> a  $20^{\circ}$ C.

#### **3.6.7 Acumulo de lodo nas lagoas anaeróbias**

As considerações são idênticas as efetuadas no caso das lagoas facultativas (item 3.5.5). A taxa de acumulo é da ordem de  $0.03$  a  $0.10 \text{ m}^3/\text{hab}$ .ano (Mendonça, 1990; Gonçalves, 2000), sendo a faixa inferior mais usual em regiões de clima quente. Outros dados disponíveis são de taxas de acumulo de 2 a 8 cm/ano (Silva, 1993; CETESP, 1989; Gonçalves, 2000). Estes valores de elevação anual da camada de lodo correspondem a taxas de acumulação inferiores a  $0.03 \text{ m}^3/\text{hab}$ .ano.

A problemática do lodo em lagoas anaeróbias é distinta das lagoas facultativas. Nestas, o sistema pode operar durante vários anos, eventualmente durante todo o período de projeto sem necessitar de remoção do lodo (caso haja um bom sistema de desarenação no tratamento preliminar). No entanto, devido ao menor volume das lagoas anaeróbias, o acumulo de lodo se faz sentir mais rapidamente, trazendo a necessidade de um adequado planejamento relacionado ao gerenciamento do lodo. As lagoas anaeróbias devem ser limpas segundo uma das seguintes estratégias:

- Quando a camada de lodo atingir aproximadamente 1/3 da altura útil;
- Remoção de um certo volume anualmente, em um determinado mês, de forma a incluir a etapa de limpeza de uma forma sistemática na estratégia operacional da lagoa.

Caso a remoção não seja por esvaziamento e secagem na lagoa, não se deve remover o lodo todo, pois, desta forma, perder-se-ia a biomassa, fazendo com que a lagoa anaeróbia tivesse de iniciar a partida novamente.

### **4 METODOLOGIA**

Os computadores são excelentes ferramentas, e programas específicos podem dar um número maior de alternativas, podendo assim o projetista escolher qual a menor situação descreve a situação local. De acordo com as dimensões do sistema também é possível obter resultados que expressam melhor as concentrações de saída, com menor margem de erro podendo classificá-las e verificar se estas se enquadram na legislação vigente. Além do mais, estas ferramentas computacionais se bem interpretadas, podem nos fornecer uma economia de tempo e material.

O procedimento de cálculo utilizado é de acordo com o método no livro "Lagoas de Estabilização". O programa consiste em calcular as dimensões das Lagoas, bem como a estimativa da concentração do efluente e se ele se enquadra na legislação vigente sendo lançado num rio de classe 2 ou 3, sendo que a DBO de mistura do efluente e do rio devem obedecer parâmetros fixados na Resolução CONAMA 357/05.

## **4.1 Funcionalidade do Programa**

O programa foi desenvolvido em MATLAB, e tem a opção de escolha para dimensionar os tipos de lagoas apresentados anteriormente. Será proposta uma seqüência adequada de cálculos para programação, e após o cálculo do dimensionamento é feita a classificação do modelo hidráulico, que permite determinar o fluxo do líquido em função do formato da lagoa. Na seqüência é determinada a concentração afluente e a DBO de mistura quando lançado no rio de determinada classe.

Com esses resultados em mão, e fácil escolher melhor alternativa de acordo com a disponibilidade de área do terreno e economia na construção.

A maior propriedade que a interface gráfica oferece é a possibilidade de testar diferentes situações e escolher qual é a mais eficiente.

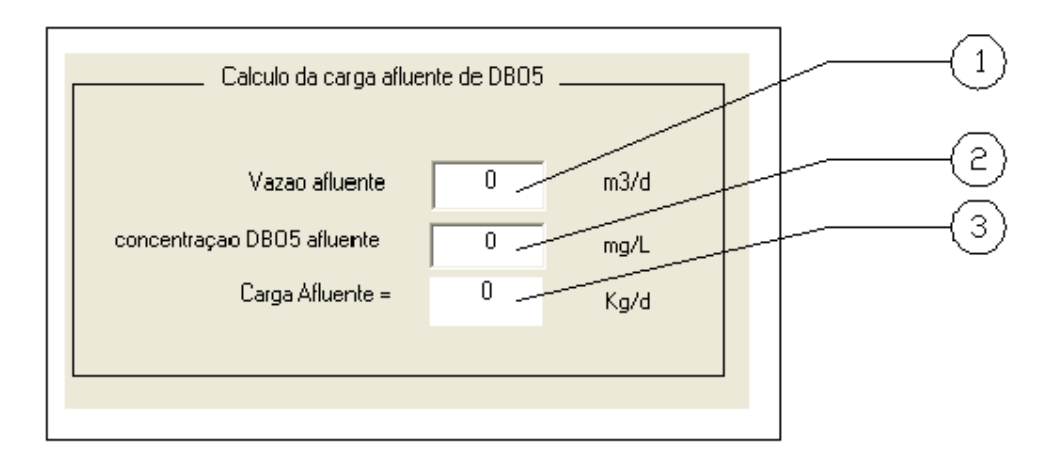

**Figura 4–1: Moldura 1 – Cálculo da carga afluente de DBO.** 

A **Figura 4-1** representa a primeira moldura da interface do programa com o usuário. É intitulada como "Calculo da carga afluente de DBO5", e possui dois valores de entrada. A caixa de edição "Vazão afluente" (1) é fornecido pelo usuário em função da contribuição diária população que o sistema irá atender. A "concentração de DBO5

afluente" (2) é a concentração referente a essa vazão. O valor de saída deste quadro é a "Carga afluente =" (3), calculada em função dos dois valores de entrada conforme o formulado item 3.6.1, e está diferenciado com um sinal de igual (=) para indicar que esse valor foi calculado.

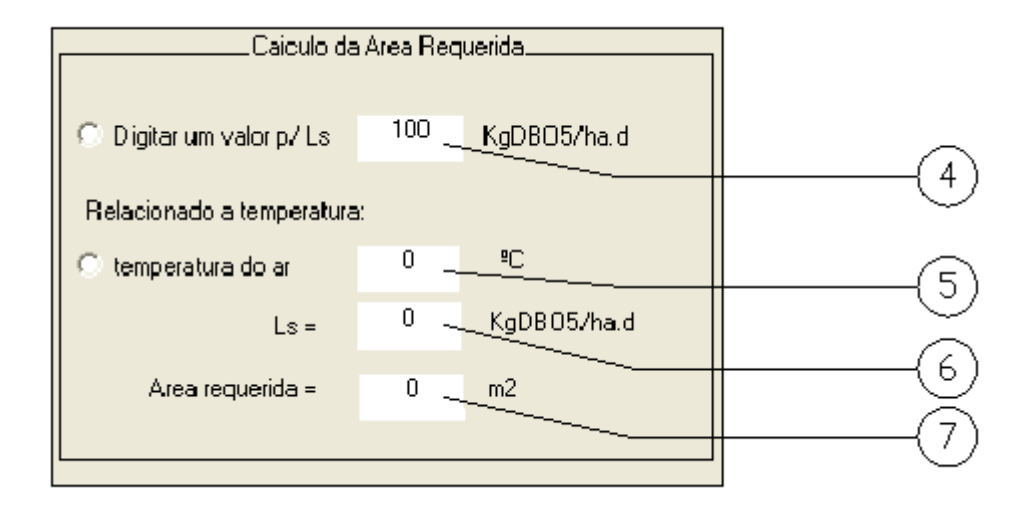

**Figura 4–2: Moldura 2 – Cálculo da área requerida.** 

A moldura 2 (**Figura 4-2**) que representa o "Calculo da Área Requerida", possui algumas opções que fica a critério do usuário. O primeiro item "Digitar um valor p/ Ls" (4) significa que o usuário deve entrar com o valor da taxa de aplicação superficial, cuja variação não deve ser inferior a 100 e maior do que 350 KgDBO/ha.dia. Para isso ele deve selecionar clicando com o mouse sobre o botão que representa esta opção para que a caixa de edição "temperatura do ar" (5) seja ativada e ele possa entrar com o valor. Caso o usuário não tenha este valor ele pode escolher a opção que relaciona a taxa de aplicação superficial com a temperatura média do ar. Com isso ele relaciona a taxa de aplicação superficial "LS =" (6) com a temperatura fornecida pela equação 3.2. Após a determinação da taxa é calculado a área através do objeto de saída "Área requerida =" (7) pela equação 3.1.

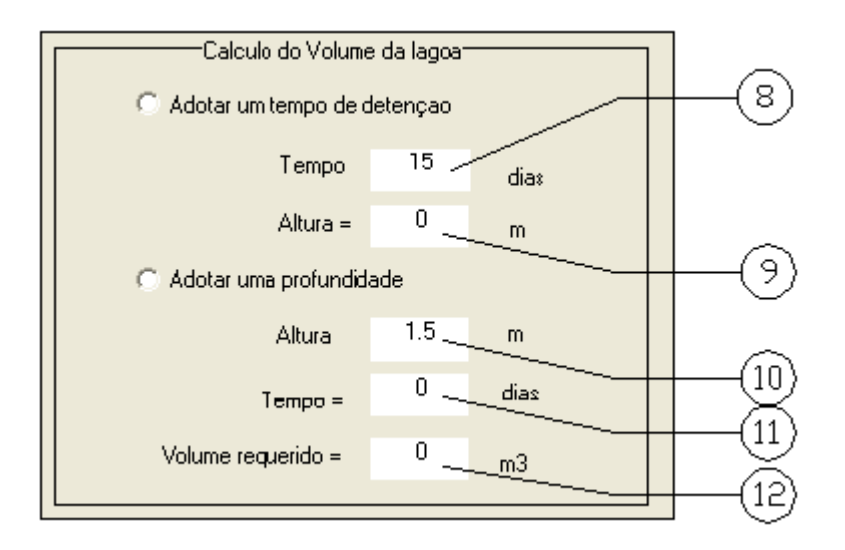

**Figura 4–3: Moldura 3 – Cálculo do volume da lagoa.** 

Na moldura 3 (**Figura 4-3**) que recebe o título de "Calculo do Volume da Lagoa" também fornece opções de escolha. O objeto "Adotar um tempo de detenção" permite que o usuário entre com o valor do "Tempo" (8) de detenção numa variação de 15 a 45 dias, para que seja determinada a "Altura =" (9) da lagoa. No caso em que a escolha for "Adotar uma profundidade", o usuário fornece a profundidade representado por "Altura" (10) variando de 1,5 a 3,0 m, e o programa determina o "Tempo =" (11) de detenção. O principal objetivo deste quadro é calcular o item de saída "Volume requerido" (12).

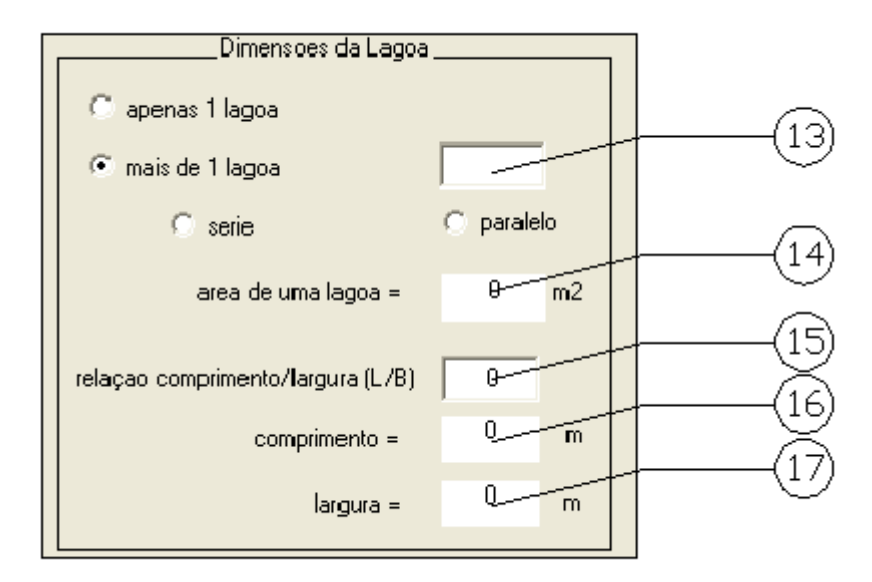

**Figura 4–4: Moldura 4 – Dimensões da lagoa.** 

Na moldura 4 (**Figura 4-4**) "Dimensões da Lagoa" a interface fornece a opção "mais de 1 lagoa" (13) no caso de o sistema ser dividido em lagoas iguais. Selecionado esse objeto é acionado uma caixa de edição onde o usuário deve fornecer o número de lagoas. As opções "série" ou "paralelo" são para cálculos futuros, na determinação da concentração efluente. Lagoas com células em série se aproximam do fluxo em pistão,

portanto para se estimar a concentração efluente deve-se utilizar a equação do **Quadro 3-1**. Células em paralelo utiliza a fórmula de mistura completa representada no **Quadro 3-1**. O objeto de saída "área de uma lagoa =" (14) fornece a área de uma única lagoa. Outro item de entrada é a "relação comprimento/largura (L/B)" (15), que fornece os resultados aos itens "comprimento ="(16) e "largura ="(17), também seguido pelo sinal de igual (=) indicando que é um parâmetro de saída.

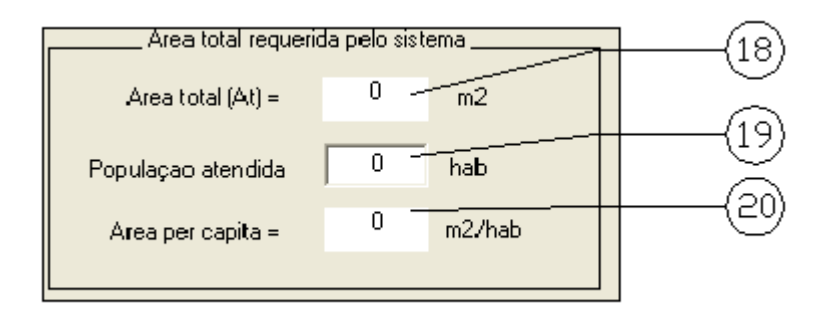

**Figura 4–5: Moldura 5 – Área total requerida.** 

Já o quadro "Área total requerida pelo sistema" (**Figura 4-5**) se refere a área total que a lâmina d'água da lagoa ocupa acrescida da área ocupada pelos taludes da lagoa. No livro "Lagoas de Estabilização" o escritor sugere que a área total deve ser aproximadamente 30% a mais que a área ocupada pela lâmina d'água. O objeto "Área total (At) =" (18) representa esse valor de saída. No item "População atendida" (19) o usuário deve fornecer o valor da população para que seja calculado o objeto de saída "Área per capita" (20), que nada mais é do que a área da lagoa distribuída pela população atendida.

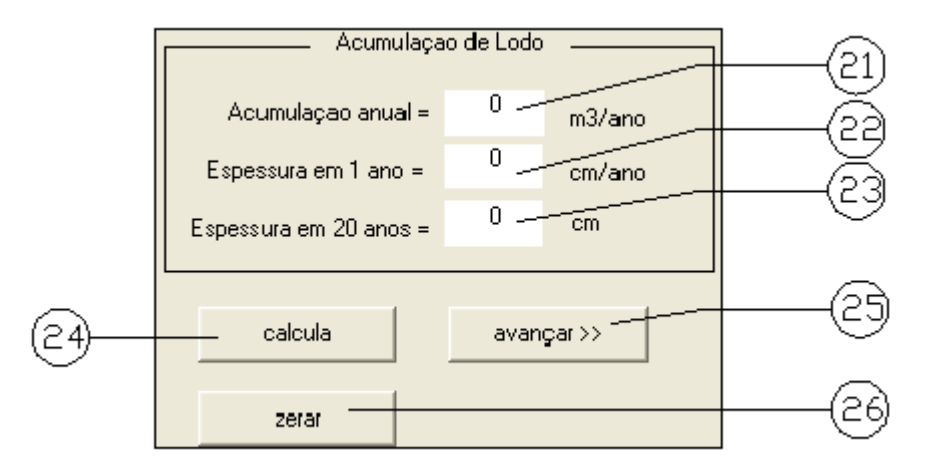

**Figura 4–6: Moldura 6 – Acumulação de lodo.** 

O quadro "Acumulação de lodo" (**Figura 4-6**) determina a freqüência de limpeza da lagoa. Os três itens são objetos de saída. O item "Acumulação anual ="(21) é obtida levando-se em conta que cada habitante acumula  $0.05 \text{ m}^3$  de lodo por ano, multiplicado pelo número de habitantes. A "Espessura em 1 ano =" (22) é obtido pela quantidade de lodo acumulado dividido pela área da lagoa. A "Espessura em 20 anos ="

(23) é o item anterior multiplicado por 20 anos. Com isso, pode-se determinar se em 20 anos deve-se fazer a limpeza da lagoa facultativa.

O botão "calcula" (24) (**Figura 4-6**), após fornecido todos os dados de entrada, aciona os cálculos e aparece o resultado nas caixas de texto de saída (as que aparecem com o sinal de igual =). O botão "avançar >>" (25) irá para a próxima página da interface, que vai Estimar a concentração de saída e classificá-la. O botão "zerar" (26), zera o programa, como se ele estivesse abrindo pela primeira vez, para que se possa atribuir novos valores de entrada e fazer novos cálculos com diferentes combinações.

Na janela seguinte irá ser determinada a concentração de DBO efluente a partir do regime hidráulico definido pelo programa. Através de cálculos pode-se determinar que com o número de dispersão tendendo a zero estaremos nos aproximando do fluxo em pistão. Baseado nesse número determinou-se que uma relação comprimento/largura igual ou acima de cinqüenta, caracterizaria um fluxo em pistão. Valores para essa relação menor ou igual a dois implica em fluxo de mistura completa. Valor intermediário a esses ficaria caracterizado como fluxo disperso. Para se estimar a DBO efluente utilizando-se a equação de mistura completa com células em série, quando for selecionada a opção referente a isso na janela anterior.

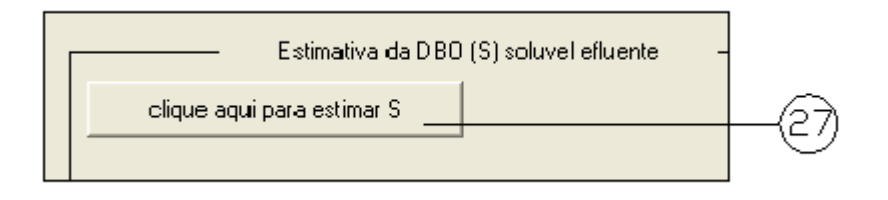

**Figura 4–7: Botão para se estimar a DBO solúvel efluente.** 

Primeiramente aparece o botão "clique aqui para estimar S" (27) (**Figura 4-7**), que serve para carregar os valores necessários nessa etapa que são valores fornecidos anteriormente, evitando para que sejam digitados novamente. Ele também serve para acionar as caixas dos parâmetros que serão utilizados para cada regime hidráulico, sendo que a mistura completa, única ou com mais células, e a de fluxo em pistão serão os mesmos, somente o fluxo disperso irá levar em conta as dimensões da lagoa para se estimar o coeficiente de remoção de DBO (K) e o número de dispersão.

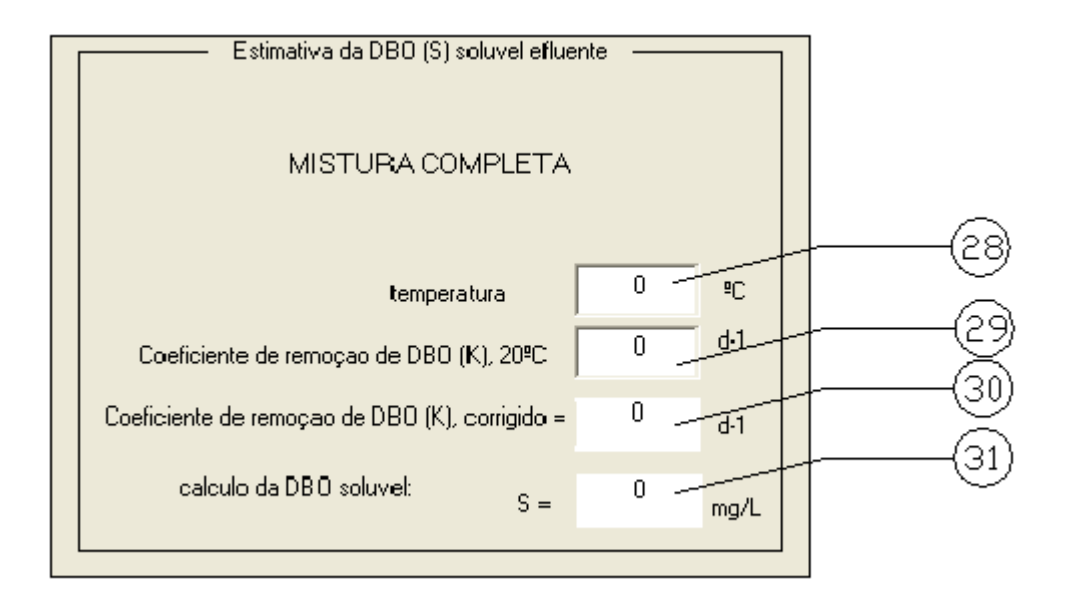

**Figura 4–8: Moldura 8 – Eestimativa da DBO solúvel efluente conforme mistura completa.** 

A **Figura 4-8** representa a moldura para estimativa da DBO solúvel efluente, que vai ser da mesma forma para o fluxo em pistão quanto pra mistura completa, sendo que o que diferencia são os resultados, por se tratar de diferentes operações. O valor da "temperatura" (28) é referente à temperatura do ar no mês mais frio da região aonde irá se instalar a lagoa. O "Coeficiente de remoção de DBO (K), 20ºC" (29) é o valor de K variando conforme item 3.5.3 na temperatura de 20ºC. O "Coeficiente de remoção de DBO (K), corrigido" (30) refere-se ao valor corrigido de K para dada temperatura conforme equação 3.4. O "calculo da DBO solúvel" (31) é o objetivo dessa etapa calculado pela equação do **Quadro 3-1** referente ao fluxo atribuído.

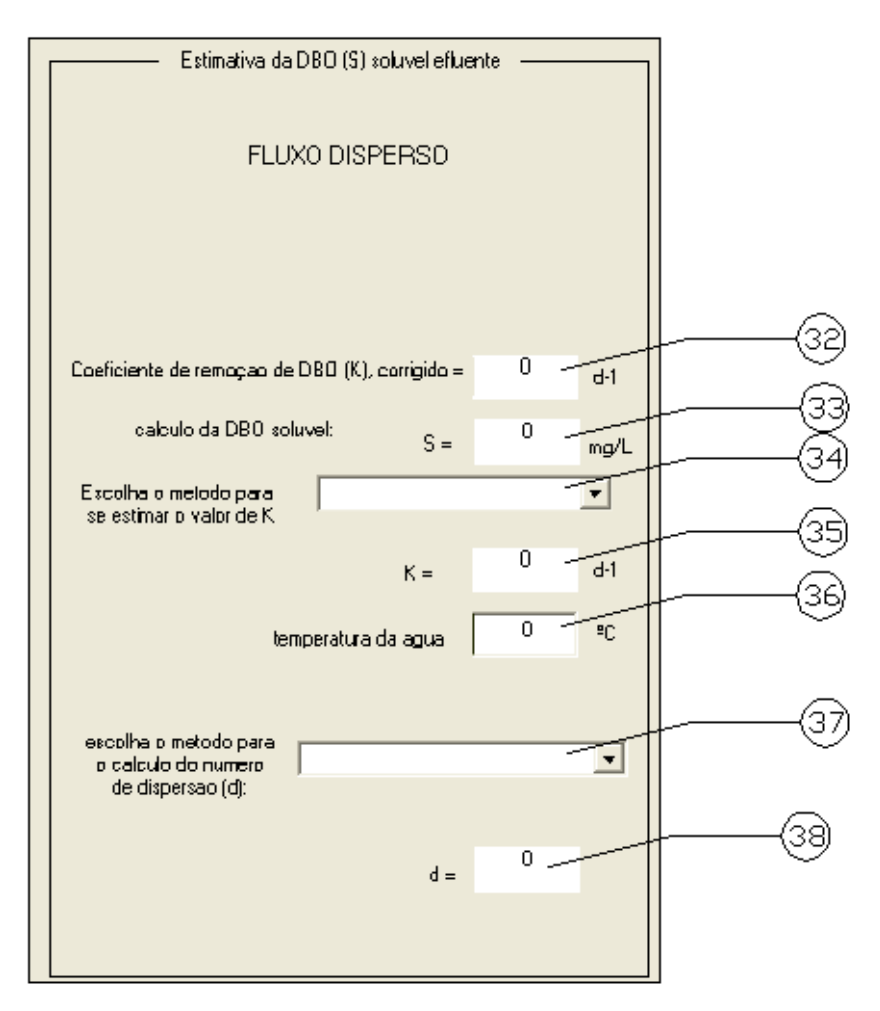

**Figura 4–9: Moldura 9 – Estimativa da DBO solúvel efluente conforme fluxo disperso.** 

O "Coeficiente de remoção de DBO (K), corrigido" (32) e o "calculo da DBO solúvel" (33) procedem como anteriormente. A caixa de menu "Escolha o método para se estimar K" (34) dá ao usuário a opção de escolha para o calculo do valor do coeficiente de remoção de DBO conforme as equações 3.5 e 3.6 descritas no item 3.5.4. A partir daí é obtido o valor de "K ="  $(35)$ . A "temperatura da água"  $(36)$  é para se estimar o valor da viscosidade em função da temperatura, já que este parâmetro é utilizado em alguns dos métodos. O item "escolha o método para o calculo do numero de dispersão (d):" (37) é para selecionar o método conforme descrito no item 3.5.4 com as respectivas equações 3.8, 3.9 e 4.0, para se obter o valor de "d =" (38).

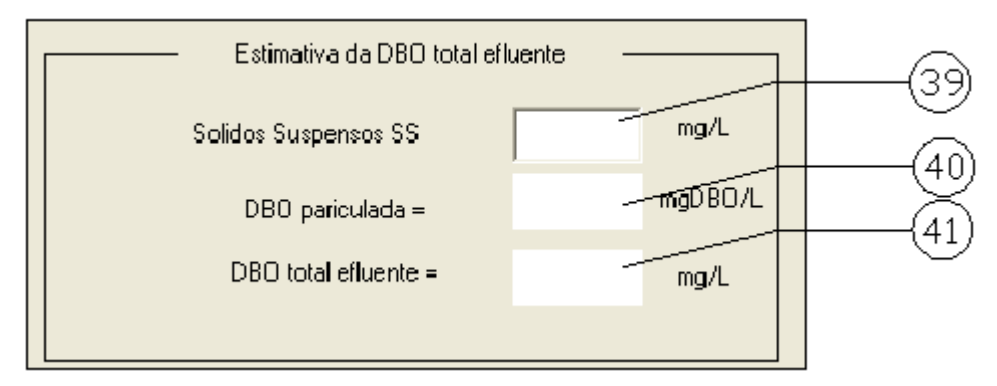

**Figura 4–10: Moldura 10 – Estimativa da DBO total efluente.** 

A moldura 10 da **Figura 4-10** "Estimativa da DBO total efluente" tem como dado de entrada a concentração de "Sólidos Suspensos SS" (39), para calcular a "DBO particulada efluente" (40) conforme item 3.5.2. Com isso, temos a "DBO total efluente  $=$ " (41), pela soma da DBO (solúvel + particulada).

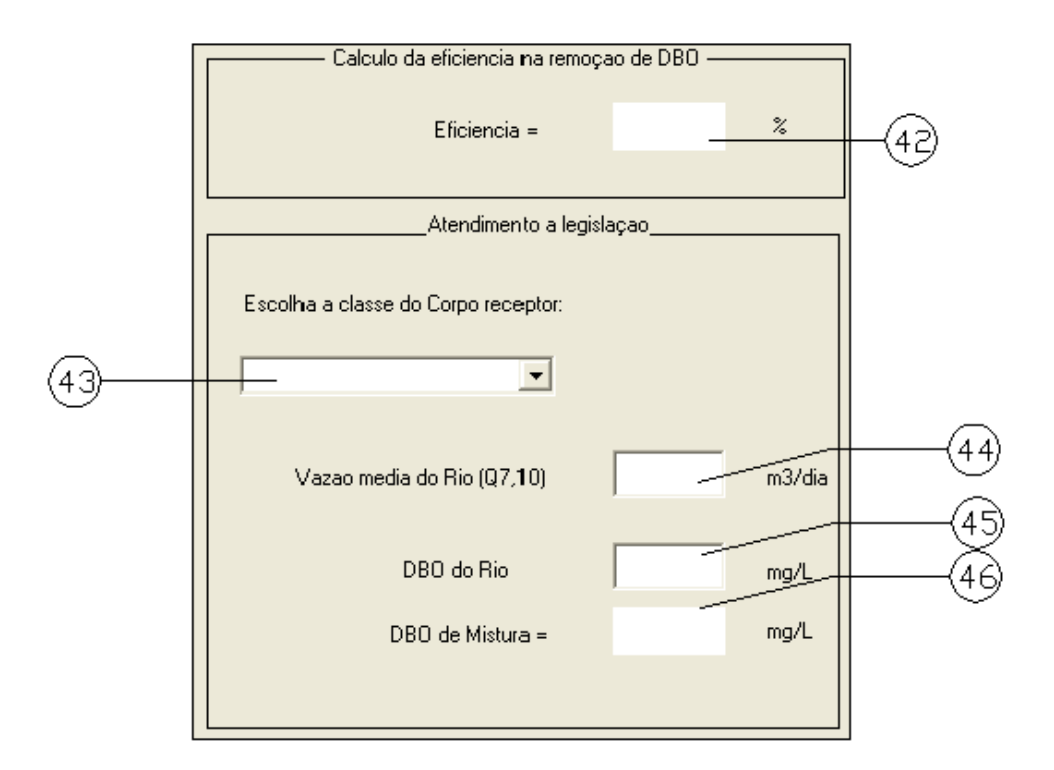

**Figura 4–11: moldura 11 e 12– Eficiência e atendimento a legislação.** 

Por fim, as últimas molduras para os cálculos finais são a do "Calculo da eficiência na remoção da DBO" e da verificação ao "Atendimento a legislação" (CONAMA 357/05) (**Figura 4-11**). A "Eficiencia =" (42) é calculada conforme a equação 4.4. Dando seqüência é necessário a "Escolha a classe do corpo receptor" (43) que pode ser classe 2 (admite uma concentração de mistura de DBO até 5 mg/L) e classe 3 (que admite uma concentração de mistura de DBO até 10 mg/L). É necessário também o fornecimento da "Vazão do Rio (Q7,10)" (44), e a "DBO do Rio" (45) para se obter a "DBO de mistura  $=$ " (46).

## **5 RESULTADOS**

Será apresentado como resultado um exercício (Capitulo 3, item 8. Exemplo de dimensionamento, Exemplo 3.1 pág. 57, volume 3, 1ª edição) do livro "Lagoas de Estabilização" para ilustrar as operações descritas acima. O exemplo é referente ao dimensionamento de uma lagoa anaeróbia, seguida de uma lagoa facultativa, que o tipo de dimensionamento mais completo do programa. Este exemplo sofreu algumas alterações para melhor ilustrar o programa.

Exemplo de dimensionamento:

Dimensionar um sistema de lagoa anaeróbia – lagoa facultativa com os dados abaixo:

População = 20000 hab Vazão afluente =  $3000 \text{ m}^3/\text{d}$ DBO afluente : S0 =350 mg/L Temperatura:  $T = 23^{\circ}C$ 

#### DIMENSIONAMENTO DA LAGOA ANAERÓBIA

O dimensionamento feito com o programa DLT encontra-se nas **Figuras 5-1, 5-2 e 5-3**.

a) Carga afluente de DBO

 $L = (3000 \times 350)/1000 = 1050$  *kgDBO<sub>5</sub> / d* 

b) Adoção da taxa de aplicação volumétrica

$$
L_{v} = 0.15 \, KgDBO/m^3 \times d
$$

c) Cálculo do volume requerido

 $V = L/L_v = 1050/0,1 = 10500 m^3$ 

d) Verificação do tempo de detenção

 $t = V/Q = 10500/3000 = 3.5 m Q$ 

e) Determinação da área requerida e dimensões

*Profundidade H = 4,5 m (adotada)*

 $A = V/H = 10500/4, 5 = 2333,33 m<sup>2</sup>$ 

*Adotar 2 lagoas* 

*Área de cada lagoa = 1166,66 m2*

*Relação L/B = 1,0 Possíveis dimensões para cada lagoa: L = 34,1 m B = 34,1 m* 

f) Concentração de DBO efluente

*Eficiência de remoção da DBO* 

 $(1 - 50/100) \times 350 = 175$  mg / L  $DBO_{\text{eff}} = S_0 \times (1 - E/100) =$ 

*O efluente da lagoa anaeróbia é afluente da lagoa facultativa.*

g) Acumulo de lodo na lagoa anaeróbia

*Taxa de acumulo de lodo = 0,05 m3 /hab.ano*

*Acumulação anual = 0,05* x *20000 =1000 m3 /ano* 

Espessura da camada de lodo em 1 ano

*Espessura = acumulação anual* x *tempo = 0,09 m/ano Área da lagoa* 

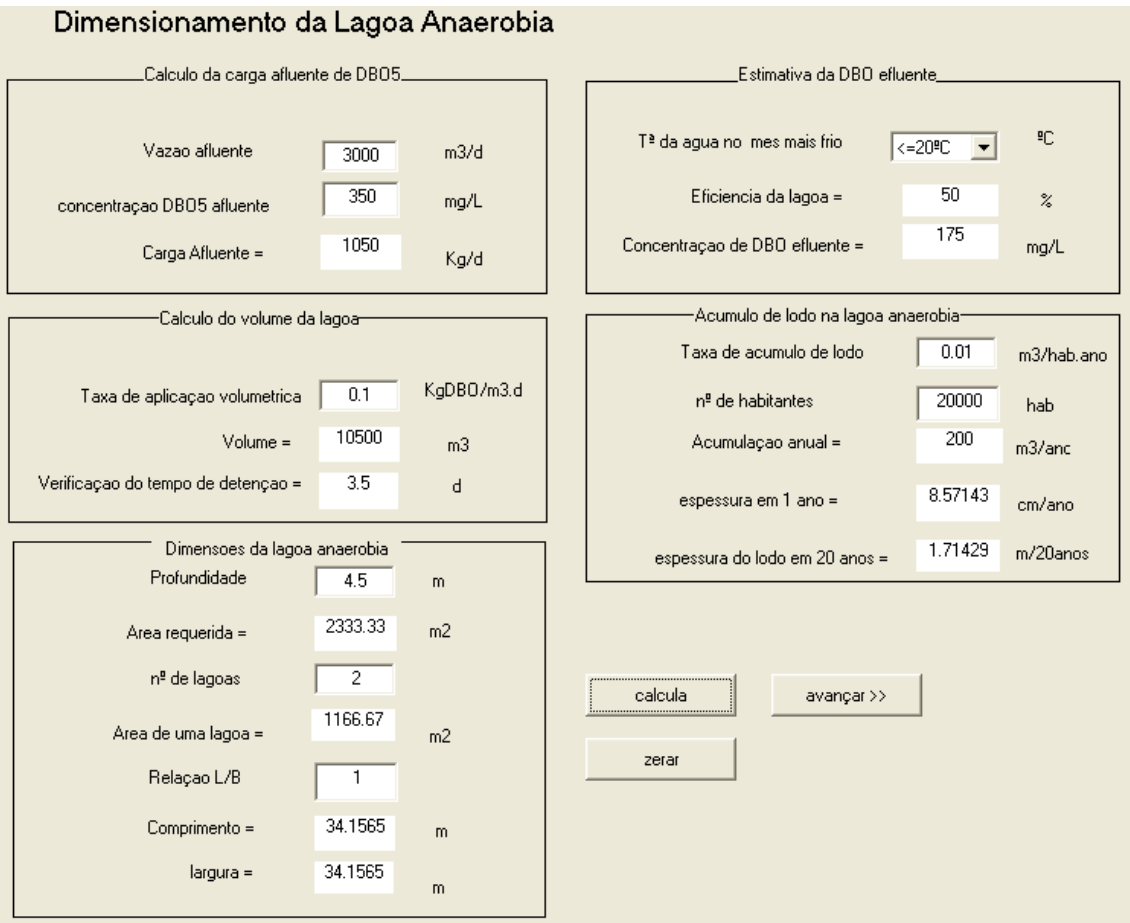

**Figura 5–1: Dimensionamento da Lagoa Anaeróbia.** 

## DIMENSIONAMENTO DA LAGOA FACULTATIVA

h) Carga afluente a lagoa facultativa

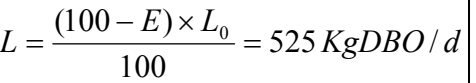

i) Adoção da taxa de aplicação superficial

*LS = 160 KgDBO/ha.d*

j) Área requerida

$$
A = L/L_s = 33000 \ m^2
$$

*Adotar 2 lagoas* 

*Área de cada lagoa = 16500 m2*

*Relação L/B = 2,5 Possíveis dimensões para cada lagoa: L = 205,00 m B = 80,00 m*

k) Adoção de um valor para a profundidade

*H = 2,0 m (adotado)*

l) Cálculo do volume resultante

 $V = A \times H = 33000 \times 2{,}0 = 66000 \, m^3$ 

m) Calculo do tempo de detenção resultante

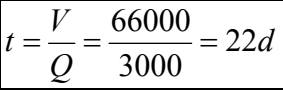

n) Área útil total

*Áreatotal* = 1,3× 3,3 = 4,2*ha*

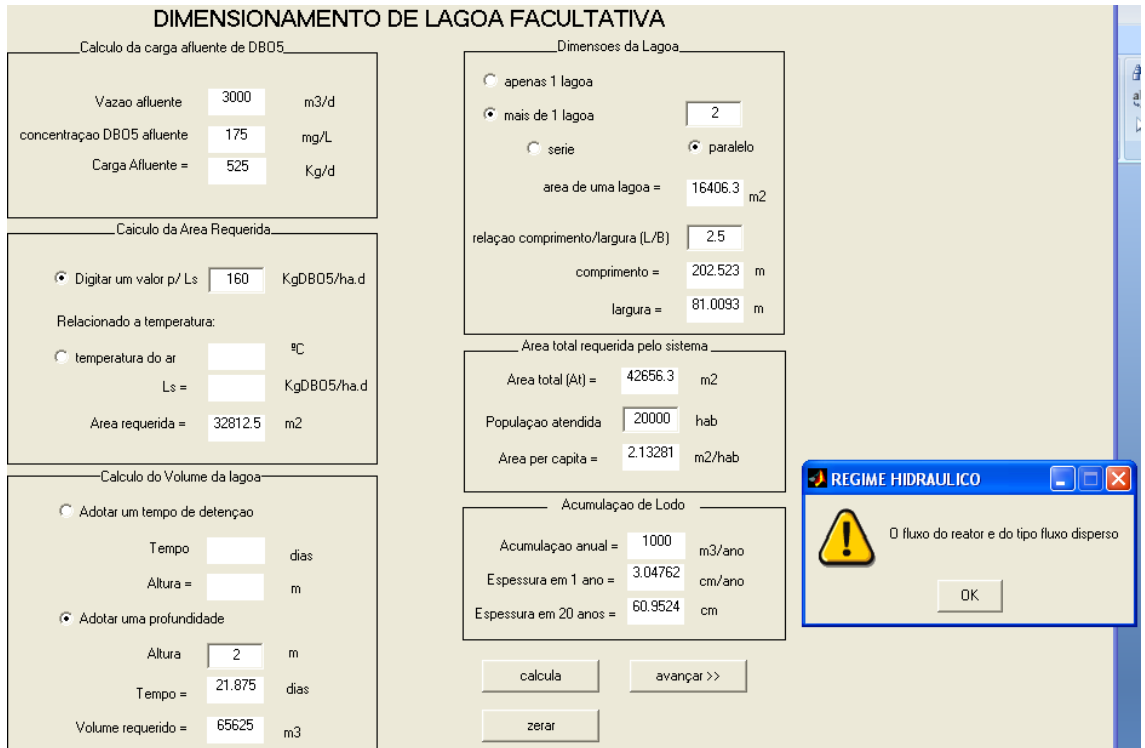

**Figura 5–2: Dimensionamento da Lagoa Facultativa.** 

### CÁLCULO DA CONCENTRAÇÃO DE DBO EFLUENTE E VERIFICAÇÃO DO ATENDIMENTO A LEGISLAÇÃO

o) Cálculo do valor para o coeficiente de remoção de DBO (K)

• Regime de fluxo disperso, a 20 ºC

Utilizando a equação 3.5 do item 3.5.4 para o cálculo do coeficiente de remoção de DBO, temos:

$$
K = 0.132 \times \log L_s - 0.146 = 0.15 d^{-1}
$$

• Correção para a temperatura de 23 ºC  $K_T = K_{20} \times \theta^{(T-20)} = 0,17 d^{-1}$ 

Utilizando a equação 3.8 do item 3.5.4 para o cálculo do número de dispersão, temos:

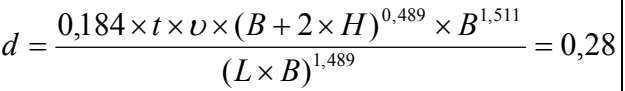

p) Estimativa da DBO solúvel efluente

$$
a = \sqrt{1 + 4 \times K \times t \times d} = 2,14
$$
  
\n
$$
S = \frac{S_0 \times 4 \times a \times e^{\frac{1}{2}d}}{(1 + a)^2 \times e^{\frac{a}{2}d} - (1 - a)^2 \times e^{-a/2d}} = 20,15 mg/L
$$

q) Estimativa da DBO particulada efluente

Admitindo-se uma concentração de SS efluente igual a 100 mg/L, e considerando-se que cada 1 mgSS/L implica numa  $DBO<sub>5</sub>$  em torno de 0,35 mg/L (ver item 3.5.2 ):

$$
DBO_{\text{5} \, particular} = 0.35 \times 100 = 35 \, mgDBO_{\text{5}} \, / \, L
$$

r) DBO total efluente

 $DBO_{total \,$  *efluente*  $= DBO_{solvvel} + DBO_{s \, \textit{particulada}}$  $DBO_{total$  *effuente* = 55,15*mg* / *L* 

s) Calculo da eficiência total do sistema de lagoa anaeróbia-lagoa facultativa na remoção da DBO

$$
E = (S_0 - DBO_{\text{eff}}) \times 100 / S_0 = 84\%
$$

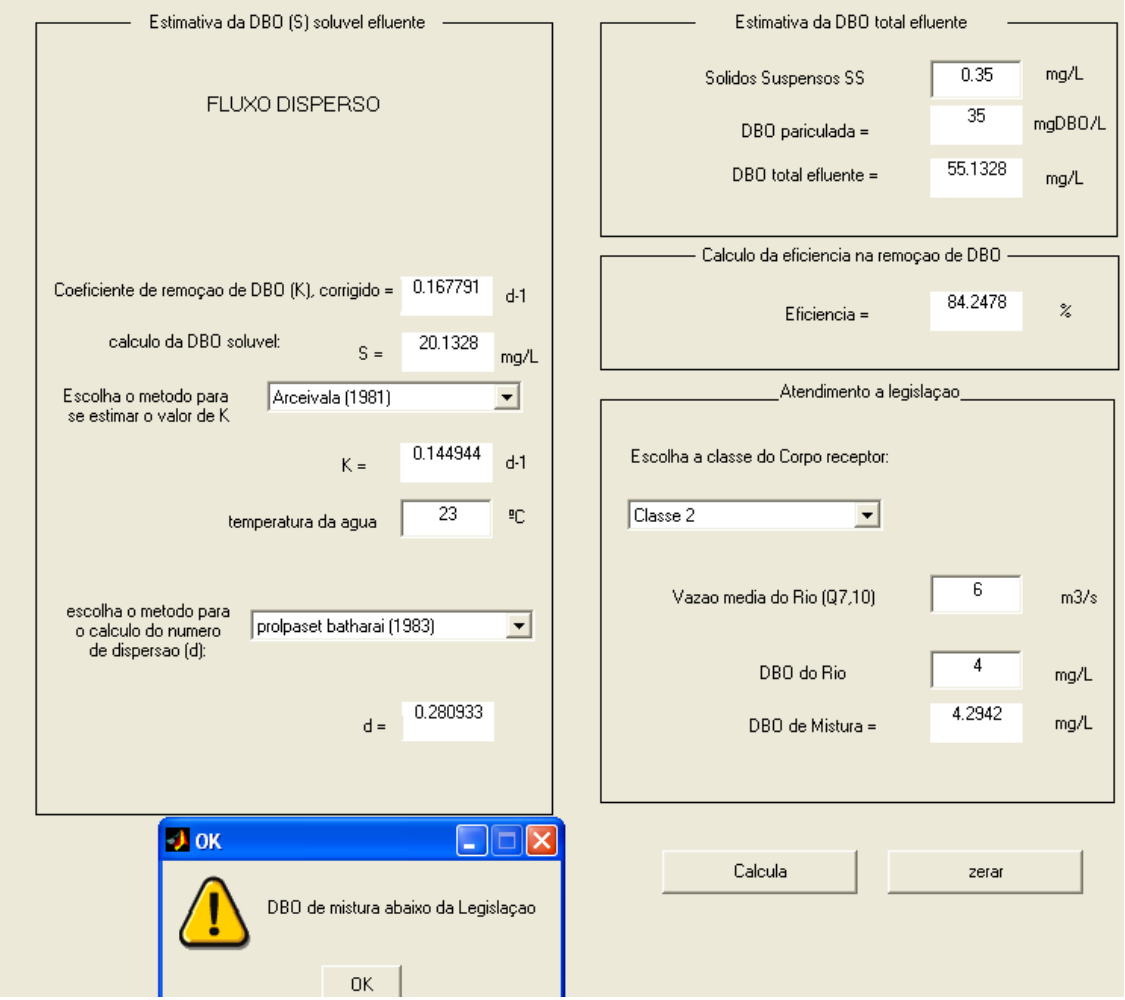

**Figura 5–3: Estimativa da concentração de DBO efluente e verificação do atendimento a legislação.** 

# **6 CONCLUSÃO**

O software pode ser considerado de fácil utilização, sendo que os resultados obtidos são confiáveis e respeitam as condições normativas. Além disso, é possível encontrar uma solução mais econômica apenas entrando com os parâmetros, dimensionando com apenas um clique do mouse. Este recurso é extremamente útil para a busca da solução teoricamente mais econômica num tempo reduzido.

Os procedimentos utilizados proporcionam resultados mais precisos. Pode-se destacar: o fato de se utilizar o número de dispersão para classificar o regime hidráulico real, ao contrário do que acontece ao se utilizar tabelas. Os fluxos de mistura completa e em pistão são apenas para facilitar os cálculos.

A possibilidade de testar várias alternativas oferece uma importante ferramenta ao calculista, que pode optar pela solução que mais lhe convém. Vale lembrar que o cálculo e o detalhamento de cada solução é praticamente instantâneo.

# **7 BIBLIOGRAFIA**

VON SPERLING, Marcos. Lagoas de Estabilização. Universidade Federal de Minas Gerais.

HANSELMAN, Duane. MatLab 6: Curso Completo. São Paulo SP.